## **E** Portfolio Workshop

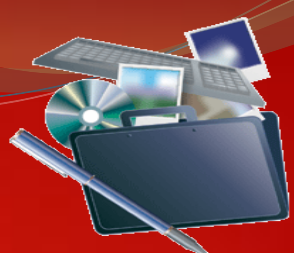

Friday, July 15, 2011 Engineering 300 (E 300) 11:00 am – 12:30 pm Facilitator: Lisa Wortman, M.A.

## **Learn How to Create a Electronic Portfolio to:**

- Promote yourself and use as a networking tool for prospective graduate program recruiters/future employment
- Showcase your research and educational work experience
- Highlight your achievements
- Provide access to your CV and publications
- Reflect on your work and future aspirations
- Summarize your skills and achievements relevant to your professional development goals.

REGISTER On-Line Here: [https://sdsumbrs.qualtrics.com/SE/?SID=SV\\_cN5FHcyhh8qpFaI](https://sdsumbrs.qualtrics.com/SE/?SID=SV_cN5FHcyhh8qpFaI)

*Sponsored by the National Institutes of Health/National Institute of General Medical Sciences SDSU MBRS IMSD Program, Grant 2R25GM058906*‐*09A4 <http://www.sci.sdsu.edu/mbrs/>*

*619-594-3744 - GMCS 322C*